Министерство науки и высшего образования Российской Федерации Федеральное государственное бюджетное образовательное учреждение высшего образования «Комсомольский-на-Амуре государственный университет»

# УТВЕРЖДАЮ

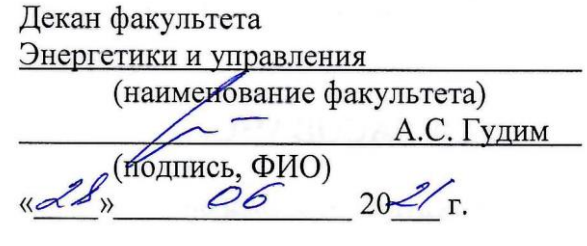

# **РАБОЧАЯ ПРОГРАММА ДИСЦИПЛИНЫ**

«Программные средства разработки электронных схем»

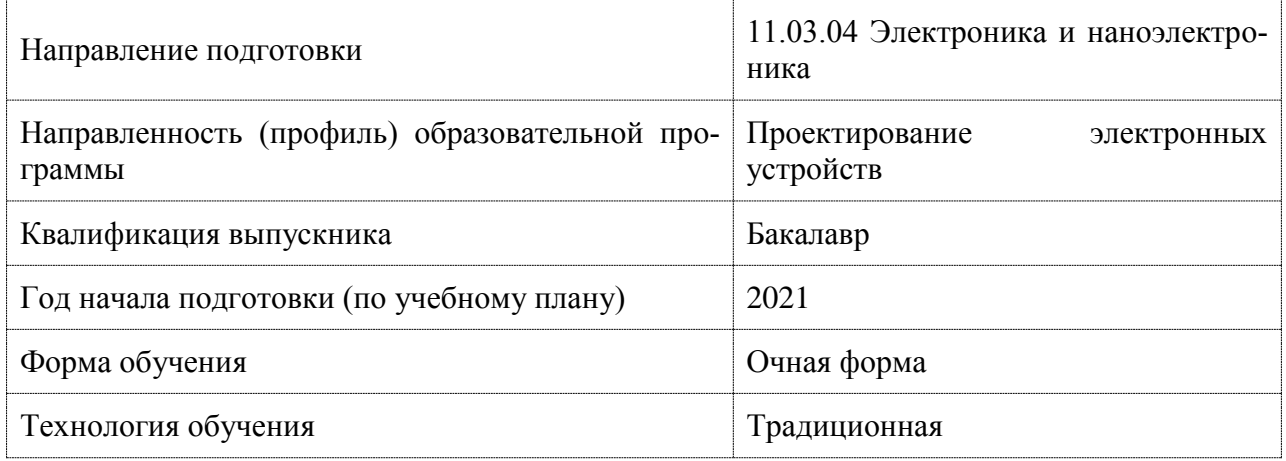

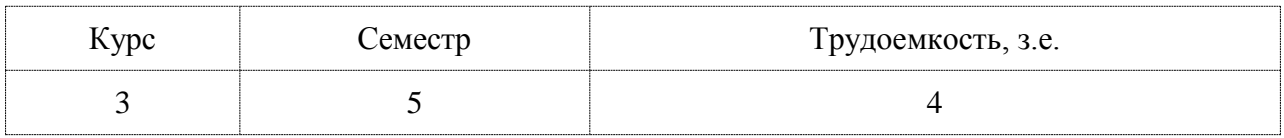

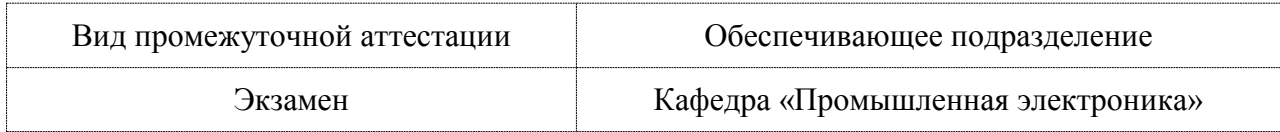

Разработчик рабочей программы:

Старший преподаватель

Шибеко Р.В.

СОГЛАСОВАНО:

Заведующий кафедрой Кафедра «Промышленная электроника»

Любушкина Н.Н.

#### **1 Введение**

Рабочая программа и фонд оценочных средств дисциплины «Программные средства разработки электронных схем» составлены в соответствии с требованиями федерального государственного образовательного стандарта, утвержденного приказом Минобрнауки Российской Федерации 927 от 19 сентября 2017 г., и основной профессиональной образовательной программы подготовки «Проектирование электронных устройств» по направлению подготовки «11.03.04 Электроника и наноэлектроника».

Практическая подготовка реализуется на основе:

Профессиональный стандарт 29.007 «СПЕЦИАЛИСТ ПО ПРОЕКТИРОВАНИЮ МИКРО- И НАНОРАЗМЕРНЫХ ЭЛЕКТРОМЕХАНИЧЕСКИХ СИСТЕМ».

Обобщенная трудовая функция: A Разработка принципиальной электрической схемы микроэлектромеханической системы.

НУ-2 Использовать средства автоматизации схемотехнического проектирования.

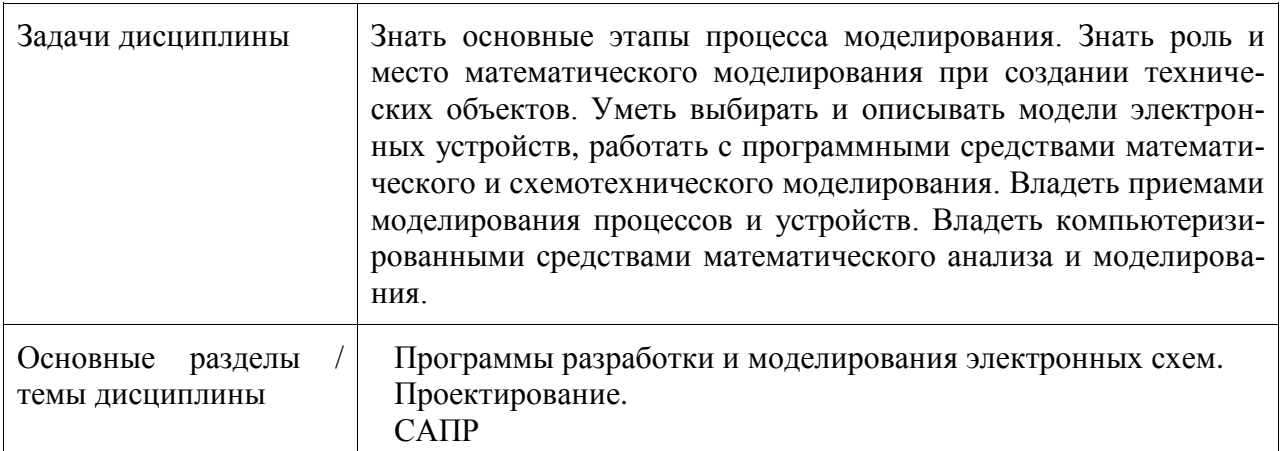

## **2 Перечень планируемых результатов обучения по дисциплине (модулю), соотнесенных с индикаторами достижения компетенций**

Процесс изучения дисциплины «Программные средства разработки электронных схем» направлен на формирование следующих компетенций в соответствии с ФГОС ВО и основной образовательной программой (таблица 1):

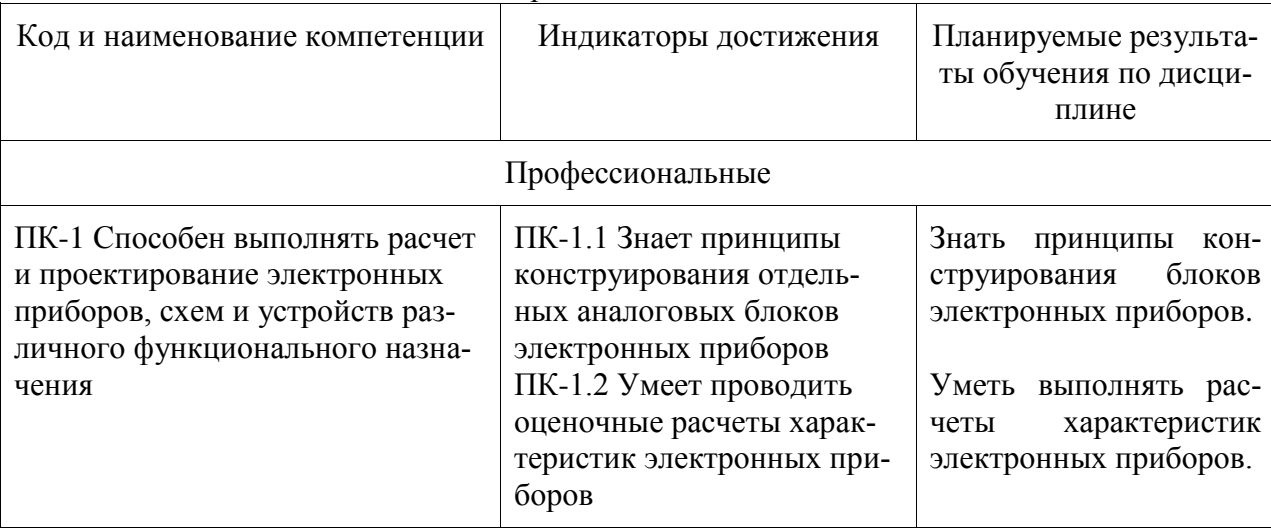

Таблица 1 – Компетенции и индикаторы их достижения

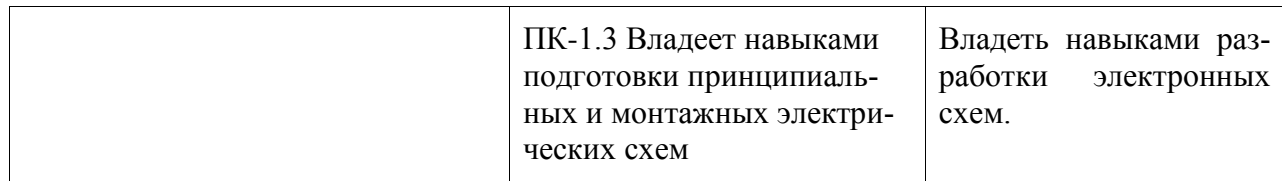

#### **3 Место дисциплины (модуля) в структуре образовательной программы**

Дисциплина «Программные средства разработки электронных схем» изучается на 3 курсе, 5 семестре.

Дисциплина входит в состав блока 1 «Дисциплины (модули)» и относится к базовой части.

Знания, умения и навыки, сформированные при изучении дисциплины «Программные средства разработки электронных схем», будут востребованы при изучении последующих дисциплин: «Теория электромагнитного поля», «Микросхемотехника аналоговых и цифровых устройств», «Технологии полупроводников», «Источники вторичного электропитания», «Датчики и интерфейсы», «Датчики и устройства сбора информации», «Производственная практика (преддипломная практика)».

Дисциплина «Программные средства разработки электронных схем» частично реализуется в форме практической подготовки.

Дисциплина «Программные средства разработки электронных схем» в рамках воспитательной работы направлена на формирование у обучающихся активной гражданской позиции, уважения к правам и свободам человека, знания правовых основ и законов, воспитание чувства ответственности или умения аргументировать, самостоятельно мыслить, развивает творчество, профессиональные умения или творчески развитой личности, системы осознанных знаний, ответственности за выполнение учебно-производственных заданий и т.д.

#### **4 Объем дисциплины (модуля) в зачетных единицах с указанием количества академических часов, выделенных на контактную работу обучающихся с преподавателем (по видам учебных занятий) и на самостоятельную работу обучающихся**

Общая трудоемкость (объем) дисциплины составляет 4 з.е., 144 акад. час.

Распределение объема дисциплины (модуля) по видам учебных занятий представлено в таблице 2.

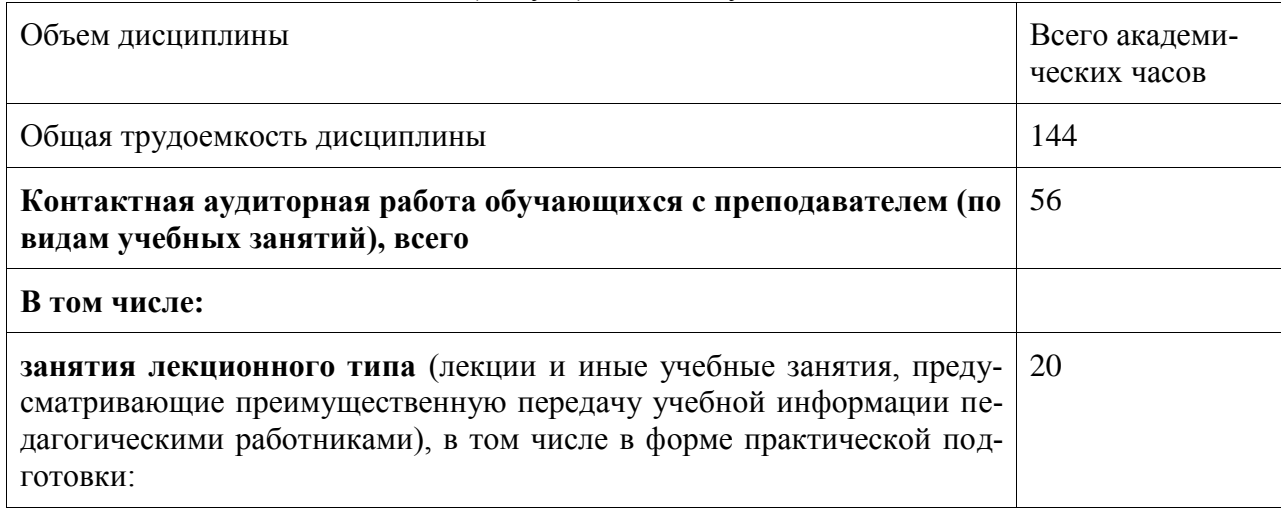

Таблица 2 – Объем дисциплины (модуля) по видам учебных занятий

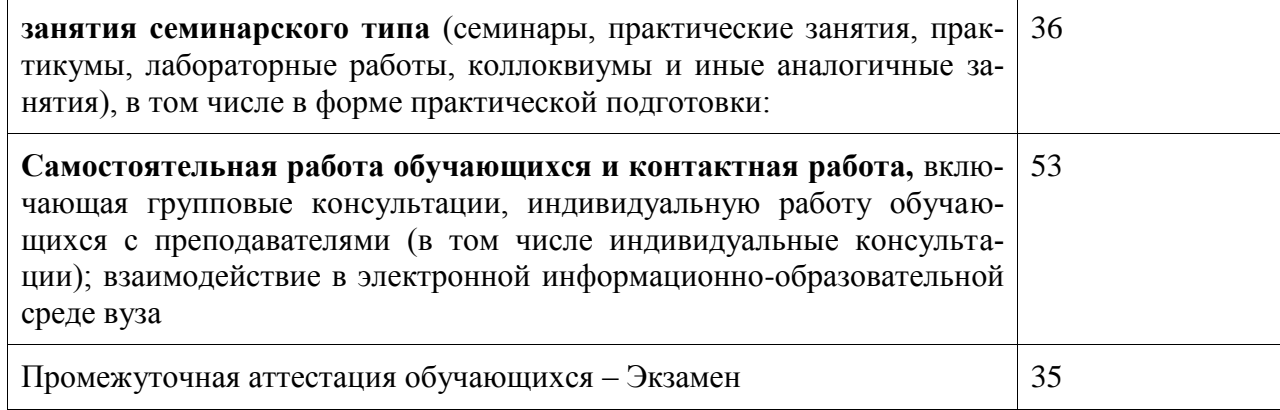

# 5 Содержание дисциплины (модуля), структурированное по темам (разделам)<br>с указанием отведенного на них количества академических часов и видов учебной работы

Таблица 3 – Структура и содержание дисциплины (модуля)

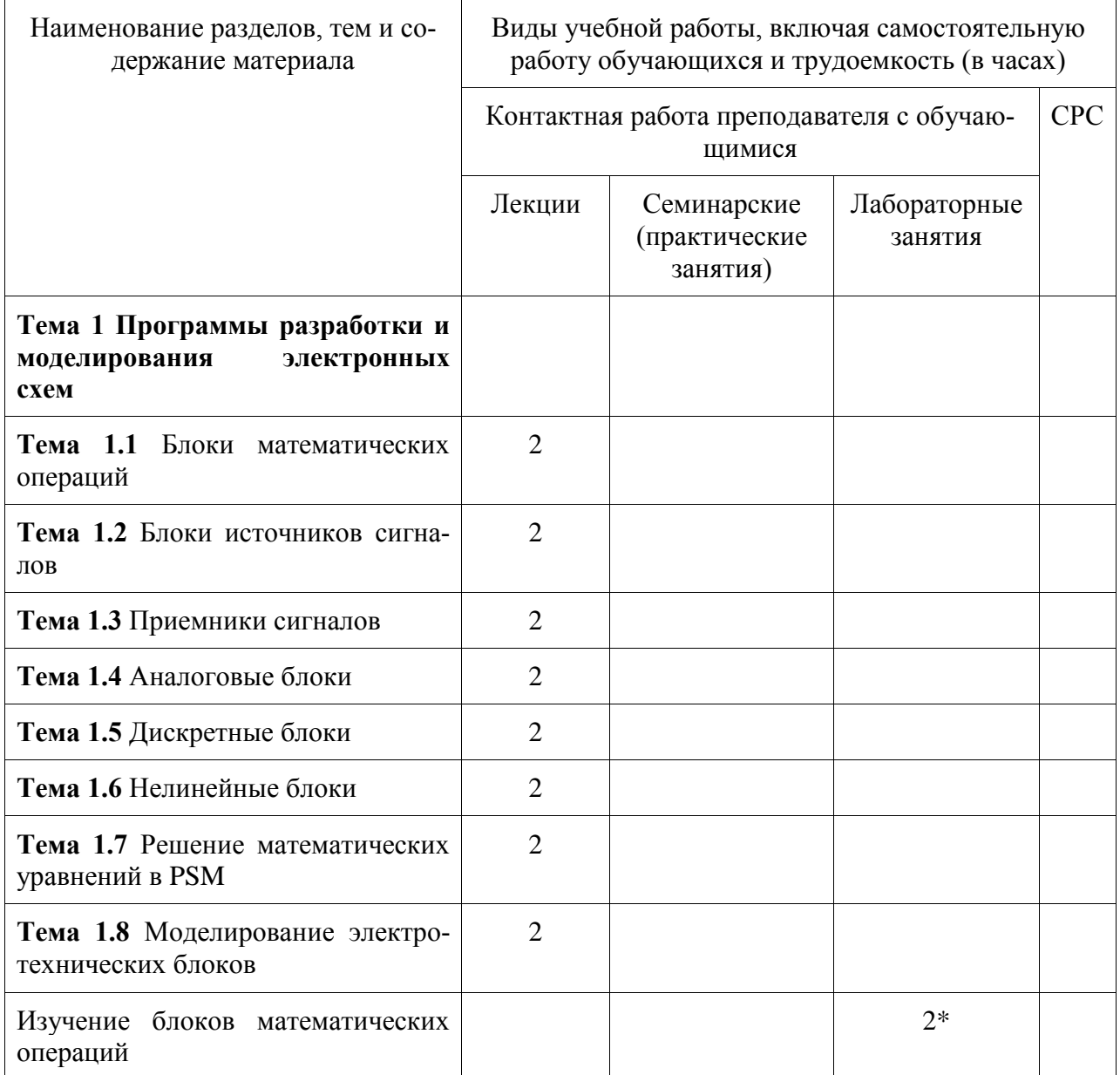

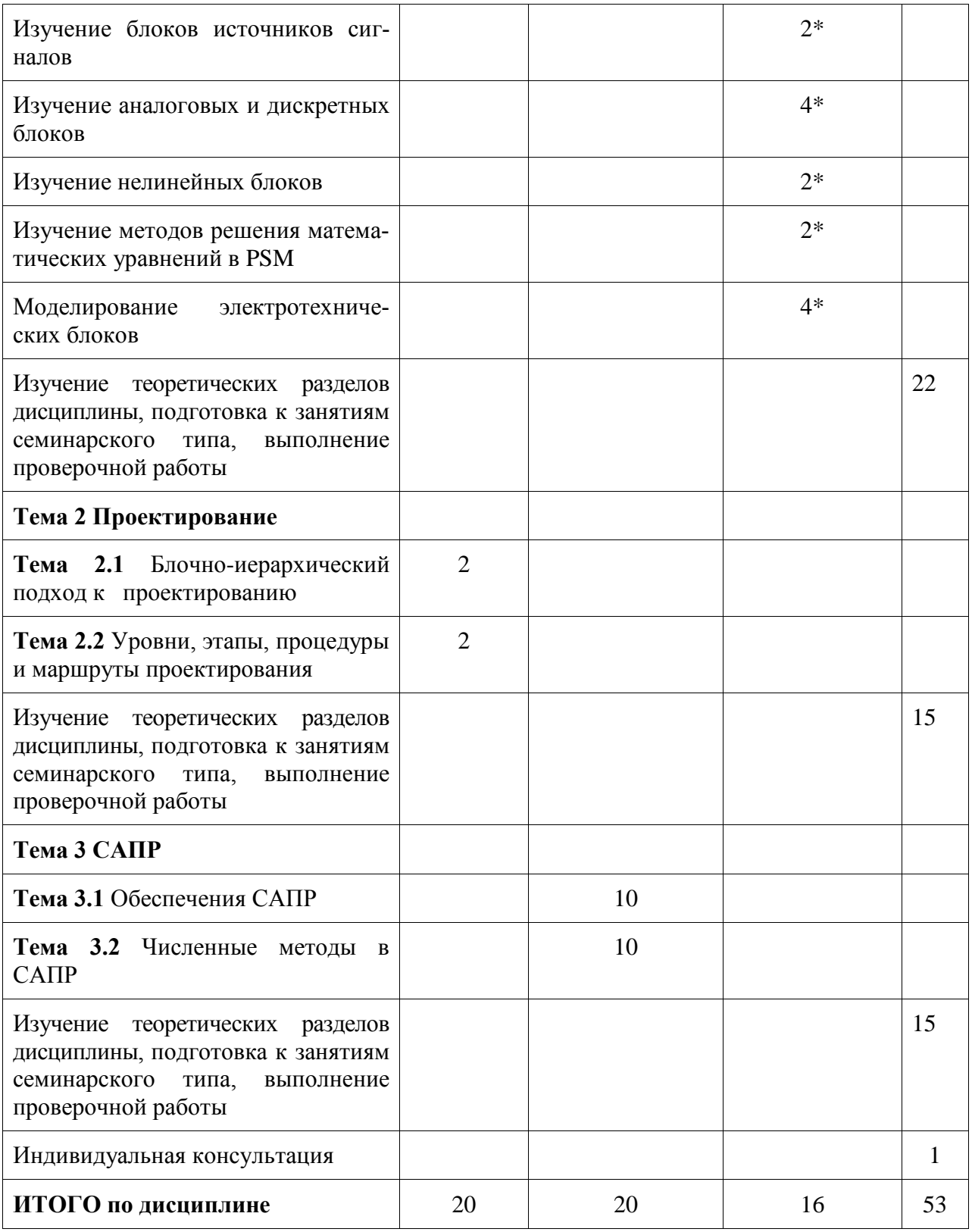

**\*** реализуется в форме практической подготовки

# **6 Внеаудиторная самостоятельная работа обучающихся по дисциплине (моду-**

## **лю)**

При планировании самостоятельной работы студенту рекомендуется руководствоваться следующим распределением часов на самостоятельную работу (таблица 4):

| Компоненты самостоятельной работы          | Количество часов |
|--------------------------------------------|------------------|
| Изучение теоретических разделов дисциплины |                  |
| Подготовка к занятиям семинарского типа    |                  |
| Подготовка и оформление проверочной работы |                  |
| Индивидуальная консультация                |                  |
|                                            |                  |

Таблица 4 – Рекомендуемое распределение часов на самостоятельную работу

#### **7 Оценочные средства для проведения текущего контроля и промежуточной аттестации обучающихся по дисциплине (модулю)**

Фонд оценочных средств для проведения текущего контроля успеваемости и промежуточной аттестации представлен в Приложении 1.

Полный комплект контрольных заданий или иных материалов, необходимых для оценивания результатов обучения по дисциплине (модулю), практике хранится на кафедре-разработчике в бумажном и электронном виде.

#### **8 Учебно-методическое и информационное обеспечение дисциплины (модуля)**

#### **8.1 Основная литература**

1. Хайнеман, Р. Визуальное моделирование электронных схем в PSPICE [Электронный ресурс] / Роберт Хайнеман; пер. с нем. Е. А. Кауфман. - Москва : ДМК Пресс, 2009. - 336 с.: ил. - ISBN 978-5-94074-436-8. - Текст : электронный. - URL: https://znanium.com/catalog/product/406560 (дата обращения: 26.06.2021). – Режим доступа: по подписке.

2. Волощенко, П. Ю. Моделирование электронных компонентов интегральных схем методами теории электрических цепей : учебное пособие / П. Ю. Волощенко, Ю. П. Волощенко ; Южный федеральный университет. - Ростов-наДону ; Таганрог : Издательство Южного федерального университета, 2017. - 104 с. - ISBN 978-5-9275-2654-3. - Текст : электронный. - URL: https://znanium.com/catalog/product/1021674 (дата обращения: 26.06.2021). – Режим доступа: по подписке.

3. Макрусев, В. В. Основы системного анализа : учебник / В. В. Макрусев. — 2-е изд. — Санкт-Петербург : Троицкий мост, 2022. — 250 c. — ISBN 978-5-4377-0138-6. — Текст : электронный // IPR SMART : [сайт]. — URL: https://www.iprbookshop.ru/111173.html (дата обращения: 26.06.2021). — Режим доступа: для авторизир. пользователей.

#### **8.2 Дополнительная литература**

1. Евгенев, Г.Б. Интеллектуальные системы проектирования: учебное пособие для вузов / Г. Б. Евгенев. – 2–е изд., доп. – Москва : Изд–во МГТУ им. Н.Э. Баумана, 2012. – 411с.

2. Кудрявцев, Е.М. Основы автоматизированного проектирования: учебник для вузов / Е. М. Кудрявцев. – Москва : Академия, 2011. – 295 с.

3. Марущенко, С. Г. Компьютерное моделирование электронных схем : учебное пособие / С. Г. Марущенко. – Комсомольск–на–Амуре : Изд–во Комсомольского–на– Амуре гос. техн. ун–та, 2016. – 194 с.

#### **8.3 Методические указания для студентов по освоению дисциплины** (при наличии)

Представлены в личном кабинете студента.

#### **8.4 Современные профессиональные базы данных и информационные справочные системы, используемые при осуществлении образовательного процесса по дисциплине**

1) ZNANIUM.COM: электронно-библиотечная система: сайт. – Москва, 2011. - URL*:*[http://www.znanium.com](http://www.znanium.com/) (дата обращения: 15.06.2021). – Режим доступа: по подписке.

2) IPRbooks: электронно-библиотечная система: сайт. – Саратов, 2018. – URL: https://www.iprbookshop.ru (дата обращения: 15.06.2021). – Режим доступа: по подписке.

#### **8.5 Перечень ресурсов информационно-телекоммуникационной сети «Интернет», необходимых для освоения дисциплины (модуля)**

1. PSM [Электронный ресурс]: [Сайт](file:///C:/Users/Рома/AppData/Local/Temp/Rar$DIa0.217/Сайт) «Паяльник» – Режим доступа: http://cxem.net/software/ PSM.php

2. PSM программа для моделирования электрических схем [Электронный ресурс]: [Сайт](file:///C:/Users/Рома/AppData/Local/Temp/Rar$DIa0.217/Сайт) группы «PRO–SPO.RU» – Режим доступа: http://pro–spo.ru/information–required–to– install/1685– PSM

3. Моделирование схем в программе PSM [Электронный ресурс]: [Сайт](file:///C:/Users/Рома/AppData/Local/Temp/Rar$DIa0.217/Сайт) интернет–журнала «ОСНОВЫ ЭЛЕКТРОНИКИ». – Режим доступа: [http://www.](http://www/) sxemotehnika.ru/zhurnal/modelirovanie– skhem–v–programme– psm.html

4. Черных И.В. «PSM: Инструмент моделирования динамических систем» [Электронный ресурс]: [Сайт](file:///C:/Users/Рома/AppData/Local/Temp/Rar$DIa0.217/Сайт) интернет–журнала «MATLAB exponentа». – Режим доступа: http://matlab.exponenta.ru/PSM/book1/

#### **8.6 Лицензионное и свободно распространяемое программное обеспечение, используемое при осуществлении образовательного процесса по дисциплине**

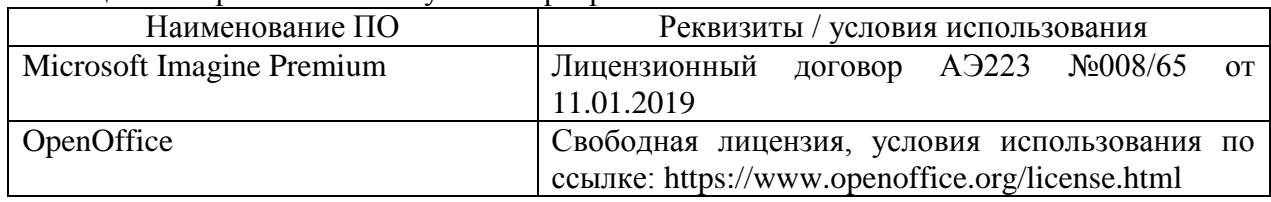

Таблица 5 – Перечень используемого программного обеспечения

## **9 Организационно-педагогические условия**

Организация образовательного процесса регламентируется учебным планом и расписанием учебных занятий. Язык обучения (преподавания) - русский. Для всех видов аудиторных занятий академический час устанавливается продолжительностью 45 минут.

При формировании своей индивидуальной образовательной траектории обучающийся имеет право на перезачет соответствующих дисциплин и профессиональных модулей, освоенных в процессе предшествующего обучения, который освобождает обучающегося от необходимости их повторного освоения.

#### **9.1 Образовательные технологии**

Учебный процесс при преподавании курса основывается на использовании традиционных, инновационных и информационных образовательных технологий. Традиционные образовательные технологии представлены лекциями и семинарскими (практическими) занятиями. Инновационные образовательные технологии используются в виде широкого применения активных и интерактивных форм проведения занятий. Информационные образовательные технологии реализуются путем активизации самостоятельной работы студентов в информационной образовательной среде.

#### **9.2 Занятия лекционного типа**

Лекционный курс предполагает систематизированное изложение основных вопросов учебного плана.

На первой лекции лектор обязан предупредить студентов, применительно к какому базовому учебнику (учебникам, учебным пособиям) будет прочитан курс.

Лекционный курс должен давать наибольший объем информации и обеспечивать более глубокое понимание учебных вопросов при значительно меньшей затрате времени, чем это требуется большинству студентов на самостоятельное изучение материала.

#### **9.3 Занятия семинарского типа**

Семинарские занятия представляют собой детализацию лекционного теоретического материала, проводятся в целях закрепления курса и охватывают все основные разделы.

Основной формой проведения семинаров является обсуждение наиболее проблемных и сложных вопросов по отдельным темам, а также разбор примеров и ситуаций в аудиторных условиях. В обязанности преподавателя входят: оказание методической помощи и консультирование студентов по соответствующим темам курса.

Активность на семинарских занятиях оценивается по следующим критериям:

- ответы на вопросы, предлагаемые преподавателем;

- участие в дискуссиях;

- выполнение проектных и иных заданий;

- ассистирование преподавателю в проведении занятий.

Ответ должен быть аргументированным, развернутым, не односложным, содержать ссылки на источники.

Доклады и оппонирование докладов проверяют степень владения теоретическим материалом, а также корректность и строгость рассуждений.

Оценивание заданий, выполненных на семинарском занятии, входит в накопленную оценку.

#### **9.4 Самостоятельная работа обучающихся по дисциплине (модулю)**

Самостоятельная работа студентов – это процесс активного, целенаправленного приобретения студентом новых знаний, умений без непосредственного участия преподавателя, характеризующийся предметной направленностью, эффективным контролем и оценкой результатов деятельности обучающегося.

Цели самостоятельной работы:

- систематизация и закрепление полученных теоретических знаний и практических умений студентов;

- углубление и расширение теоретических знаний;

- формирование умений использовать нормативную и справочную документацию, специальную литературу;

- развитие познавательных способностей, активности студентов, ответственности и организованности;

- формирование самостоятельности мышления, творческой инициативы, способностей к саморазвитию, самосовершенствованию и самореализации;

- развитие исследовательских умений и академических навыков.

Самостоятельная работа может осуществляться индивидуально или группами студентов в зависимости от цели, объема, уровня сложности, конкретной тематики.

Технология организации самостоятельной работы студентов включает использование информационных и материально-технических ресурсов университета.

Контроль результатов внеаудиторной самостоятельной работы студентов может проходить в письменной, устной или смешанной форме.

Студенты должны подходить к самостоятельной работе как к наиважнейшему средству закрепления и развития теоретических знаний, выработке единства взглядов на отдельные вопросы курса, приобретения определенных навыков и использования профессиональной литературы.

#### **9.5 Методические указания для обучающихся по освоению дисциплины**

При изучении дисциплины обучающимся целесообразно выполнять следующие рекомендации:

1. Изучение учебной дисциплины должно вестись систематически.

2. После изучения какого-либо раздела по учебнику или конспектным материалам рекомендуется по памяти воспроизвести основные термины, определения, понятия раздела.

3. Особое внимание следует уделить выполнению отчетов по практическим занятиям и индивидуальным комплексным заданиям на самостоятельную работу.

4. Вся тематика вопросов, изучаемых самостоятельно, задается на лекциях преподавателем. Им же даются источники (в первую очередь вновь изданные в периодической научной литературе) для более детального понимания вопросов, озвученных на лекции.

При самостоятельной проработке курса обучающиеся должны:

- просматривать основные определения и факты;

- повторить законспектированный на лекционном занятии материал и дополнить его с учетом рекомендованной по данной теме литературы;

- изучить рекомендованную литературу, составлять тезисы, аннотации и конспекты наиболее важных моментов;

- самостоятельно выполнять задания, аналогичные предлагаемым на занятиях;

- использовать для самопроверки материалы фонда оценочных средств.

### **10 Описание материально-технического обеспечения, необходимого для осуществления образовательного процесса по дисциплине (модулю)**

#### **10.1 Учебно-лабораторное оборудование**

Таблица 6 – Перечень оборудования лаборатории

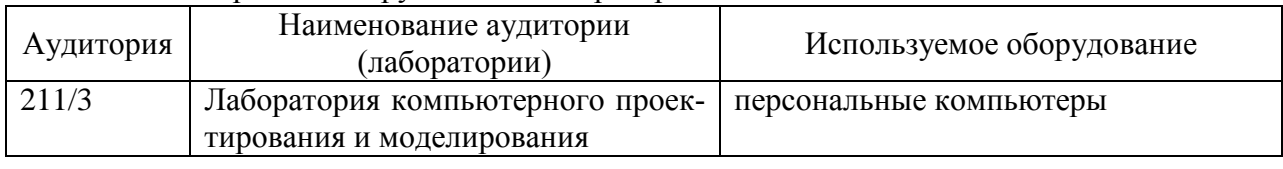

#### **10.2 Технические и электронные средства обучения**

При проведении занятий используется аудитория, оборудованная проектором (стационарным или переносным) для отображения презентаций. Кроме того, при проведении лекций и практических занятий необходим компьютер с установленным на нем браузером и программным обеспечением для демонстрации презентаций.

Самостоятельная работа. Помещения для самостоятельной работы оснащены компьютерной техникой с возможностью подключения к сети «Интернет» и доступом к электронной информационно-образовательной среде КнАГУ:

- читальный зал НТБ КнАГУ;

- компьютерные классы (ауд. 211, 213 корпус № 3).

#### **11 Иные сведения**

## **Методические рекомендации по обучению лиц с ограниченными возможностями здоровья и инвалидов**

Освоение дисциплины обучающимися с ограниченными возможностями здоровья может быть организовано как совместно с другими обучающимися, так и в отдельных группах. Предполагаются специальные условия для получения образования обучающимися с ограниченными возможностями здоровья.

Профессорско-педагогический состав знакомится с психолого-физиологическими особенностями обучающихся инвалидов и лиц с ограниченными возможностями здоровья, индивидуальными программами реабилитации инвалидов (при наличии). При необходимости осуществляется дополнительная поддержка преподавания тьюторами, психологами, социальными работниками, прошедшими подготовку ассистентами.

В соответствии с методическими рекомендациями Минобрнауки РФ (утв. 8 апреля 2014 г. N АК-44/05вн) в курсе предполагается использовать социально-активные и рефлексивные методы обучения, технологии социокультурной реабилитации с целью оказания помощи в установлении полноценных межличностных отношений с другими студентами, создании комфортного психологического климата в студенческой группе. Подбор и разработка учебных материалов производятся с учетом предоставления материала в различных формах: аудиальной, визуальной, с использованием специальных технических средств и информационных систем.

Освоение дисциплины лицами с ОВЗ осуществляется с использованием средств обучения общего и специального назначения (персонального и коллективного использования). Материально-техническое обеспечение предусматривает приспособление аудиторий к нуждам лиц с ОВЗ.

Форма проведения аттестации для студентов-инвалидов устанавливается с учетом индивидуальных психофизических особенностей. Для студентов с ОВЗ предусматривается доступная форма предоставления заданий оценочных средств, а именно:

- в печатной или электронной форме (для лиц с нарушениями опорнодвигательного аппарата);

- в печатной форме или электронной форме с увеличенным шрифтом и контрастностью (для лиц с нарушениями слуха, речи, зрения);

- методом чтения ассистентом задания вслух (для лиц с нарушениями зрения).

Студентам с инвалидностью увеличивается время на подготовку ответов на контрольные вопросы. Для таких студентов предусматривается доступная форма предоставления ответов на задания, а именно:

- письменно на бумаге или набором ответов на компьютере (для лиц с нарушениями слуха, речи);

- выбором ответа из возможных вариантов с использованием услуг ассистента (для лиц с нарушениями опорно-двигательного аппарата);

- устно (для лиц с нарушениями зрения, опорно-двигательного аппарата).

При необходимости для обучающихся с инвалидностью процедура оценивания результатов обучения может проводиться в несколько этапов.

# **ФОНД ОЦЕНОЧНЫХ СРЕДСТВ**

# **по дисциплине**

# **«Программные средства разработки электронных схем»**

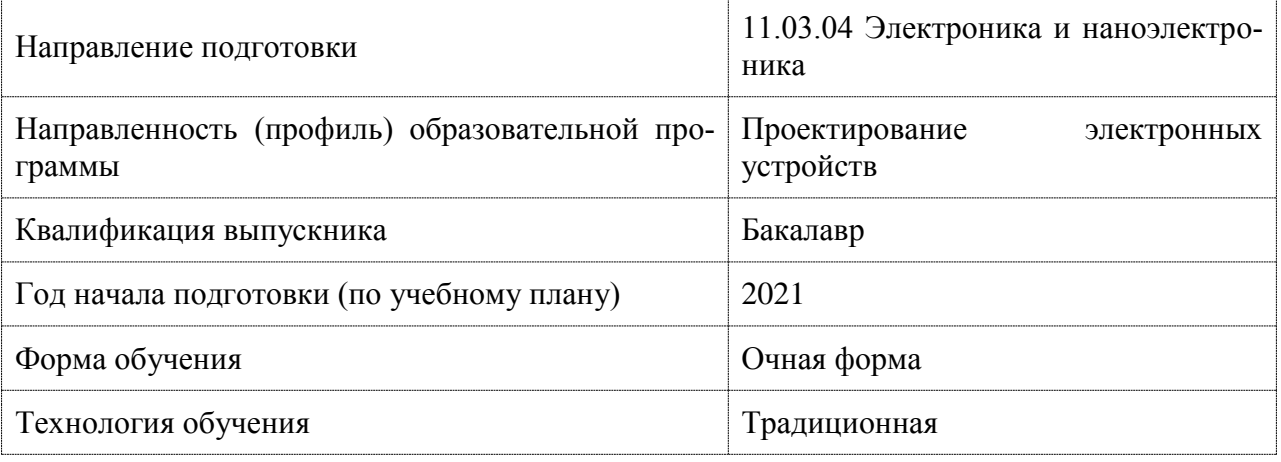

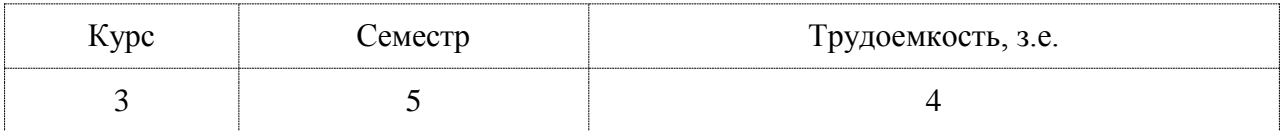

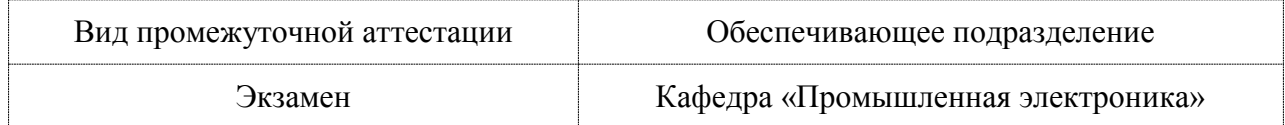

## 1 Перечень планируемых результатов обучения по дисциплине (модулю), соотнесенных с индикаторами достижения компетенций

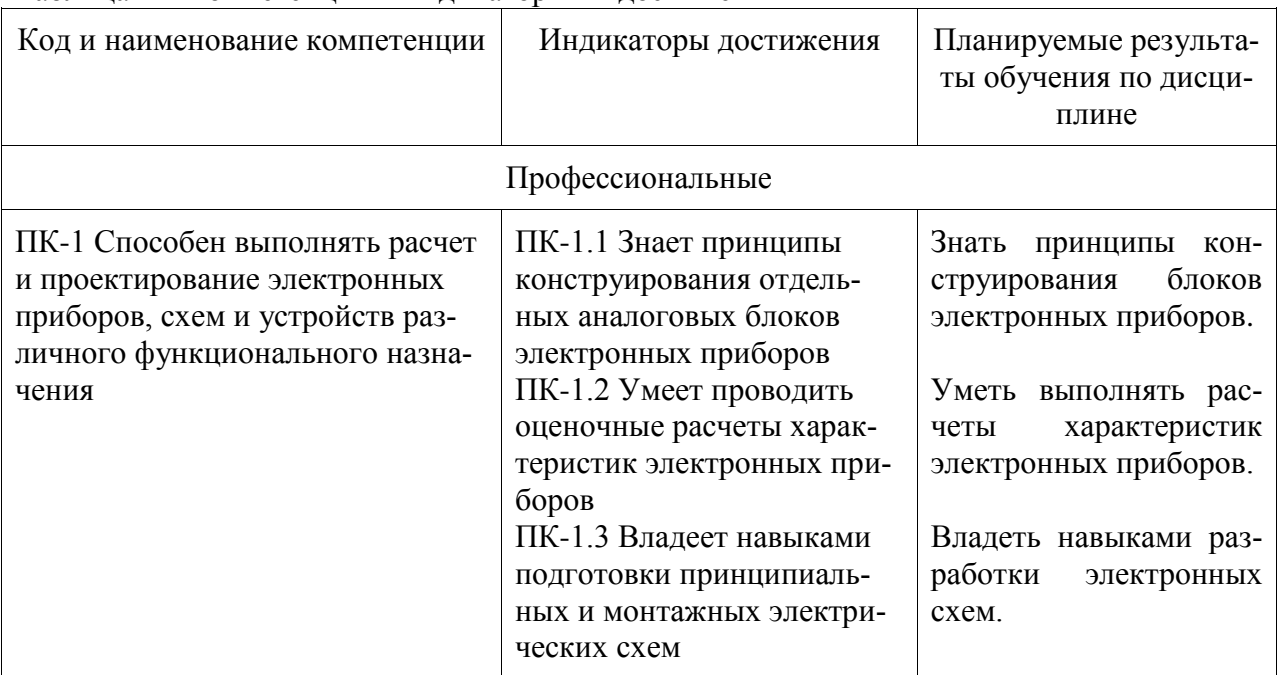

Таблица 1 - Компетенции и инликаторы их лостижения

Таблица 2 - Паспорт фонда оценочных средств

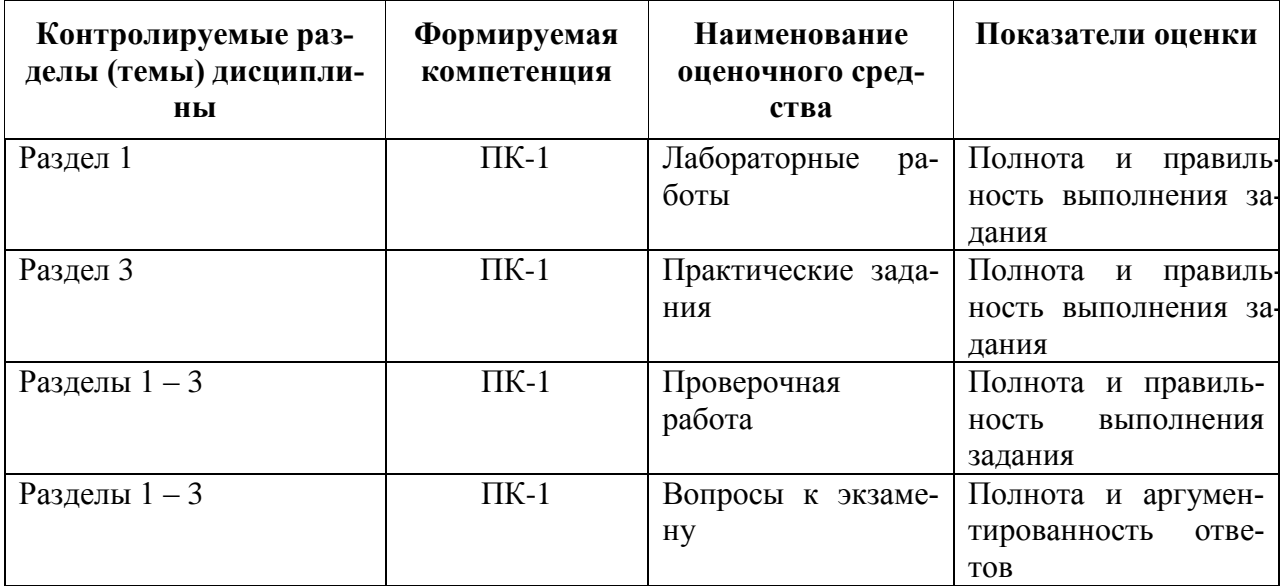

#### 2 Методические материалы, определяющие процедуры оценивания знаний, умений, навыков и (или) опыта деятельности, характеризующие процесс формирования компетенций

Методические материалы, определяющие процедуры оценивания знаний, умений, навыков и (или) опыта деятельности, представлены в виде технологической карты дисциплины (таблица 3).

Таблица 3 - Технологическая карта

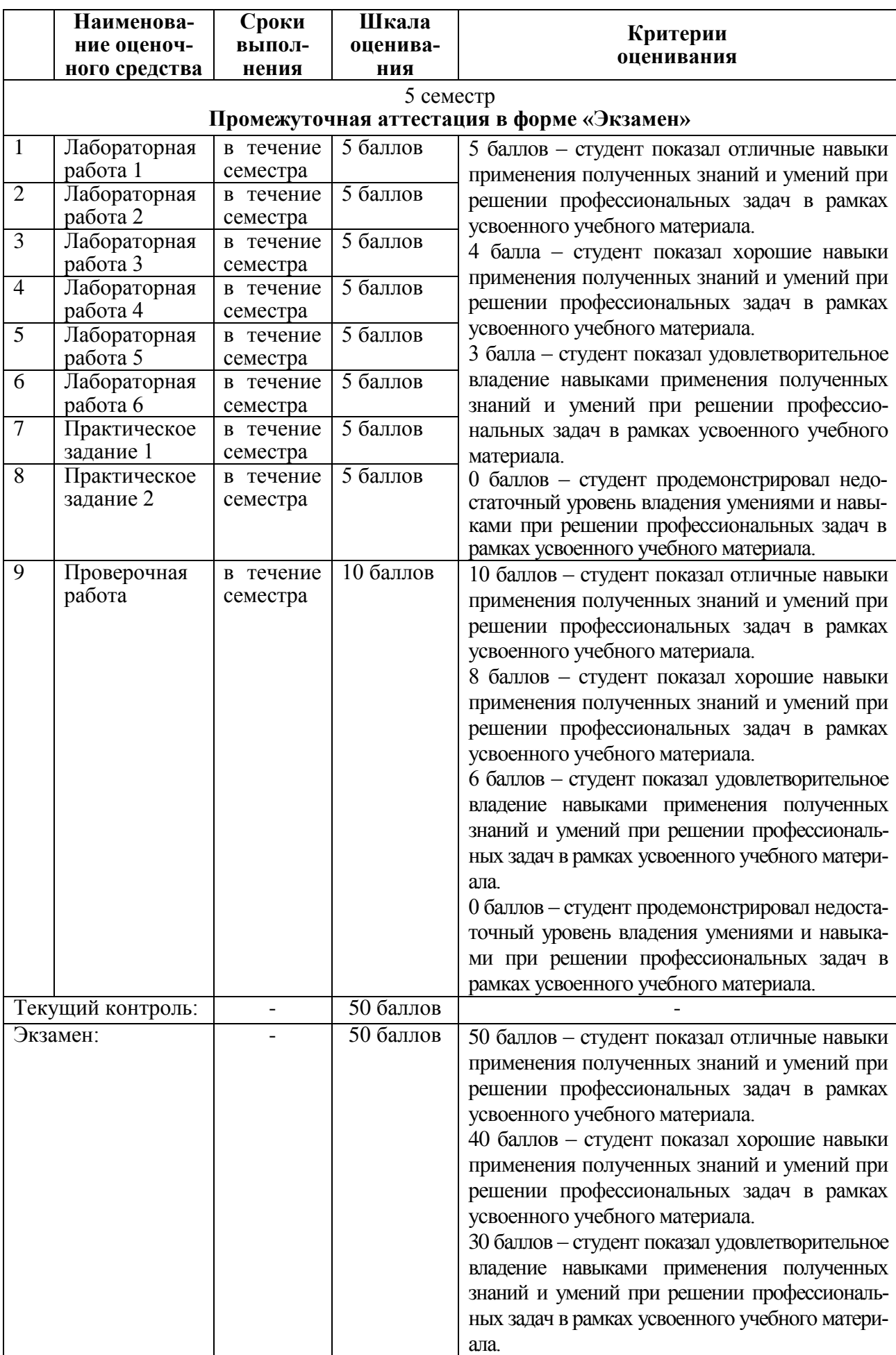

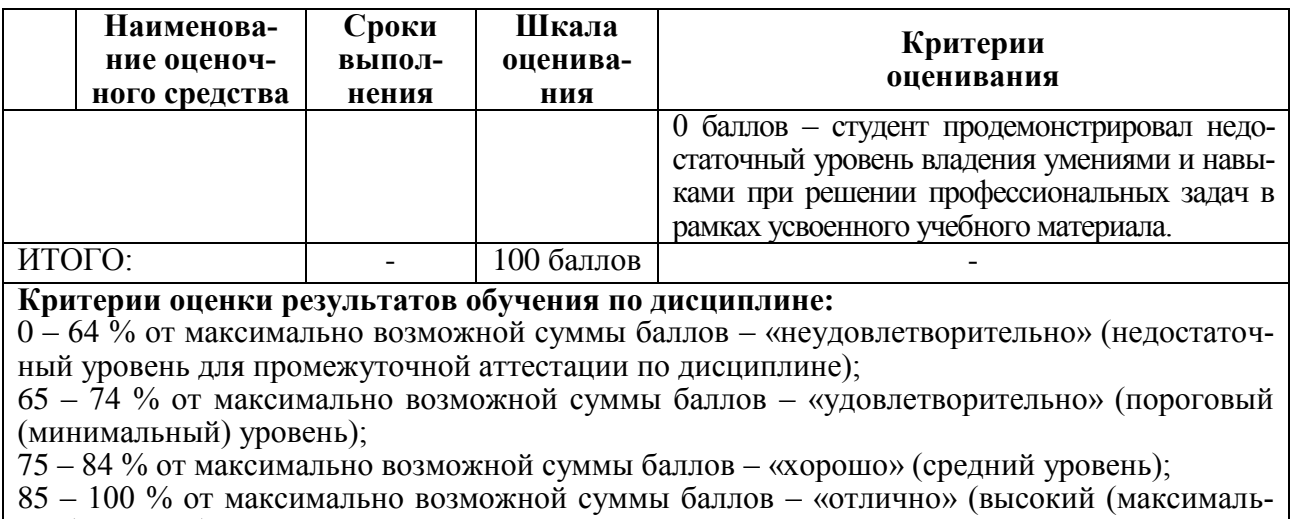

ный) уровень)

**3 Типовые контрольные задания или иные материалы, необходимые для оценки знаний, умений, навыков и (или) опыта деятельности, характеризующие процесс формирования компетенций в ходе освоения образовательной программы**

## **3.1 Задания для текущего контроля успеваемости Практические задания**

# *Практическое задание 1. Проектирование*

- 1. Структура процесса проектирования. Процедура синтеза.
- 2. Структурный и параметрический синтез.
- 3. Параметр объекты. Процедуры анализа.
- 4. Расчленение сложной задачи. Аспекты и иерархические уровни проектирования.
- 5. Стадия технического проекта. Стадия рабочего проекта.
- 6. Стадия испытаний опытного образца.

# 7. Проектное решение. Проектная процедура.

# *Практическое задание 2. Численные методы в САПР*

- 1. Решение систем линейных уравнений.
- 2. Решение нелинейных уравнений.
- 3. Решение систем нелинейных уравнений.
- 4. Решение обыкновенных дифференциальных уравнений
- 5. Интерполяция.

# **Лабораторные работы**

# *Лабораторная работа 1. Изучение блоков математических операций*

- 1. [Блок вычисления производной Derivative.](http://matlab.exponenta.ru/simulink/book1/9_3.php#9_3_1)
- 2. [Интегрирующий блок lntegrator.](http://matlab.exponenta.ru/simulink/book1/9_3.php#9_3_2)
- 3. [Блок вычисления математических функций Math Function.](http://matlab.exponenta.ru/simulink/book1/9_6.php#9_6_8)
- 4. [Блок вычисления тригонометрических функций Trigonometric Function.](http://matlab.exponenta.ru/simulink/book1/9_6.php#9_6_9)
- 5. Блок вычисления действительной и [\(или\) мнимой части комплексного числа](http://matlab.exponenta.ru/simulink/book1/9_6.php#9_6_10)

[Complex to Real–Imag.](http://matlab.exponenta.ru/simulink/book1/9_6.php#9_6_10)

# *Лабораторная работа 2. Изучение блоков источников сигналов*

- 1. [Источник постоянного сигнала Constant.](http://matlab.exponenta.ru/simulink/book1/9_1.php#9_1_1)
- 2. [Источник синусоидального сигнала Sine Wave.](http://matlab.exponenta.ru/simulink/book1/9_1.php#9_1_2)
- 3. [Источник линейно изменяющегося воздействия Ramp.](http://matlab.exponenta.ru/simulink/book1/9_1.php#9_1_3)
- 4. [Генератор ступенчатого сигнала Step.](http://matlab.exponenta.ru/simulink/book1/9_1.php#9_1_4)
- 5. [Генератор сигналов Signal Generator.](http://matlab.exponenta.ru/simulink/book1/9_1.php#9_1_5)

# *Лабораторная работа 3. Изучение аналоговых и дискретных блоков*

1. [Блок фиксированной задержки сигнала Transport Delay.](http://matlab.exponenta.ru/simulink/book1/9_3.php#9_3_4)

2. [Блок управляемой задержки сигнала Variable Transport Delay.](http://matlab.exponenta.ru/simulink/book1/9_3.php#9_3_5)

3. [Блок передаточной функции Transfer Fcn.](http://matlab.exponenta.ru/simulink/book1/9_3.php#9_3_6)

4. [Блок дискретного интегратора Discrete–Time Integrator.](http://matlab.exponenta.ru/simulink/book1/9_4.php#9_4_4)

5. [Блок дискретной передаточной функции Discrete Zero–Pole.](http://matlab.exponenta.ru/simulink/book1/9_4.php#9_4_6)

6. [Блок дискретного фильтра Discrete Filter.](http://matlab.exponenta.ru/simulink/book1/9_4.php#9_4_7)

*Лабораторная работа 5. Изучение нелинейных блоков* 

1. [Блок с зоной нечувствительности Dead Zone.](http://matlab.exponenta.ru/simulink/book1/9_5.php#9_5_2)

2. [Релейный блок Relay.](http://matlab.exponenta.ru/simulink/book1/9_5.php#9_5_3)

3. [Блок квантования по уровню Quantizer.](http://matlab.exponenta.ru/simulink/book1/9_5.php#9_5_5)

4. [Блок переключателя Switch.](http://matlab.exponenta.ru/simulink/book1/9_5.php#9_5_8)

5. [Блок многовходового переключателя Multiport Switch.](http://matlab.exponenta.ru/simulink/book1/9_5.php#9_5_9)

*Лабораторная работа 5. Изучение методов решения математических уравнений* 

1. Решение систем линейных уравнений.

2. Решение систем нелинейных уравнений.

3. Решение дифференциальных уравнений.

*Лабораторная работа 6. Моделирование электротехнических блоков* 

1. [Мультиплексор \(смеситель\) Mux.](http://matlab.exponenta.ru/simulink/book1/9_7.php#9_7_1)

2. [Демультиплексор \(разделитель\) Demux.](http://matlab.exponenta.ru/simulink/book1/9_7.php#9_7_2)

3. [Блок шинного формирователя Bus](http://matlab.exponenta.ru/simulink/book1/9_7.php#9_7_3) Creator.

4. [Блок шинного селектора Bus Selector.](http://matlab.exponenta.ru/simulink/book1/9_7.php#9_7_4)

5. Моделирование П–, И–, ПИ–, ПД–, ПИД–регуляторов.

#### **Проверочная работа**

#### **Вариант 1**

Для закрепления знаний и умений в программу дисциплины введена расчетно– графическая работа «Модель антиблокировочной тормозной системы».

Вопросы для разработки:

- 1. Силы, действующие при проскальзывании колес.
- 2. Уравнение движения автомобиля.
- 3. Уравнение вращательного движения колеса.
- 4. Модель тормозной системы.
- 5. Цикл работы АБС.
- 6. Параметры модели.
- 7. Модель Simulink.

#### **Вариант 1**

Для закрепления знаний и умений в программу дисциплины введена расчетно– графическая работа «Модель операционного усилителя».

Вопросы для разработки:

- 1. Схема ИМС ОУ.
- 2. Основные соотношения.
- 3. Параметры модели.
- 4. Модель подсхемы Simulink.
- 5. Моделирование мультивибратора на ОУ.
- 6. Моделирование ГЛИН на ОУ.

#### **3.2 Задания для промежуточной аттестации**

#### **Экзаменационные вопросы**

- 1. [Блок вычисления производной Derivative.](http://matlab.exponenta.ru/simulink/book1/9_3.php#9_3_1)
- 2. [Интегрирующий блок lntegrator.](http://matlab.exponenta.ru/simulink/book1/9_3.php#9_3_2)
- 3. [Блок вычисления математических функций Math Function.](http://matlab.exponenta.ru/simulink/book1/9_6.php#9_6_8)
- 4. [Блок вычисления тригонометрических функций Trigonometric Function.](http://matlab.exponenta.ru/simulink/book1/9_6.php#9_6_9)

5. [Блок вычисления действительной и \(или\) мнимой части комплексного числа](http://matlab.exponenta.ru/simulink/book1/9_6.php#9_6_10)  [Complex to Real–Imag.](http://matlab.exponenta.ru/simulink/book1/9_6.php#9_6_10)

6. [Блок вычисления модуля и \(или\) аргумена комплексного числа Complex to](http://matlab.exponenta.ru/simulink/book1/9_6.php#9_6_11)  [Magnitude–Angle.](http://matlab.exponenta.ru/simulink/book1/9_6.php#9_6_11)

7. [Блок вычисления комплексного числа по его действительной и мнимой части](http://matlab.exponenta.ru/simulink/book1/9_6.php#9_6_12)  [Real–Imag to Complex.](http://matlab.exponenta.ru/simulink/book1/9_6.php#9_6_12)

8. [Блок вычисления комплексного числа по его модулю и аргументу Magnitude–](http://matlab.exponenta.ru/simulink/book1/9_6.php#9_6_13) [Angle to Complex.](http://matlab.exponenta.ru/simulink/book1/9_6.php#9_6_13)

9. [Блок определения минимального или максимального значения MinMax.](http://matlab.exponenta.ru/simulink/book1/9_6.php#9_6_14)

10. [Блок округления числового значения Rounding Function.](http://matlab.exponenta.ru/simulink/book1/9_6.php#9_6_15)

11. [Блок вычисления операции отношения Relational Operator.](http://matlab.exponenta.ru/simulink/book1/9_6.php#9_6_16)

12. [Блок логических операций Logical Operation](http://matlab.exponenta.ru/simulink/book1/9_6.php#9_6_17) .

13. [Блок побитовых логических операций Birwise Logical Operator.](http://matlab.exponenta.ru/simulink/book1/9_6.php#9_6_18)

14. [Блок комбинаторной логики Gombinatorical Logic](http://matlab.exponenta.ru/simulink/book1/9_6.php#9_6_19) .

15. [Блок алгебраического контура Algebraic Constraint.](http://matlab.exponenta.ru/simulink/book1/9_6.php#9_6_20)

16. [Блок вычисления модуля Abs.](http://matlab.exponenta.ru/simulink/book1/9_6.php#9_6_1) Блок [вычисления суммы Sum.](http://matlab.exponenta.ru/simulink/book1/9_6.php#9_6_2)

17. [Блок умножения Product.](http://matlab.exponenta.ru/simulink/book1/9_6.php#9_6_3)

18. [Блок определения знака сигнала Sign.](http://matlab.exponenta.ru/simulink/book1/9_6.php#9_6_4)

19. [Блок скалярного умножения Dot Product.](http://matlab.exponenta.ru/simulink/book1/9_6.php#9_6_7)

20. [Источник постоянного сигнала Constant.](http://matlab.exponenta.ru/simulink/book1/9_1.php#9_1_1)

21. [Источник синусоидального сигнала Sine Wave.](http://matlab.exponenta.ru/simulink/book1/9_1.php#9_1_2)

22. [Источник линейно изменяющегося воздействия Ramp.](http://matlab.exponenta.ru/simulink/book1/9_1.php#9_1_3)

23. [Генератор сигналов Signal Generator.](http://matlab.exponenta.ru/simulink/book1/9_1.php#9_1_5)

24. [Источник импульсного сигнала Pulse Generator.](http://matlab.exponenta.ru/simulink/book1/9_1.php#9_1_8)

25. [Генератор линейно–изменяющейся частоты Chirp Generator.](http://matlab.exponenta.ru/simulink/book1/9_1.php#9_1_9)

26. [Источник временного сигнала Clock.](http://matlab.exponenta.ru/simulink/book1/9_1.php#9_1_11)

27. [Цифровой источник времени Digital Clock.](http://matlab.exponenta.ru/simulink/book1/9_1.php#9_1_12)

28. [Блок сигнала нулевого уровня Ground.](http://matlab.exponenta.ru/simulink/book1/9_1.php#9_1_15)

29. [Блок периодического сигнала Repeating Sequence.](http://matlab.exponenta.ru/simulink/book1/9_1.php#9_1_16)

30. [Блок входного порта Inport.](http://matlab.exponenta.ru/simulink/book1/9_1.php#9_1_17)

31. [Графопостроитель ХУ Graph.](http://matlab.exponenta.ru/simulink/book1/9_2.php#9_2_3)

32. [Цифровой дисплей Display.](http://matlab.exponenta.ru/simulink/book1/9_2.php#9_2_4)

33. [Концевой приемник Terminator.](http://matlab.exponenta.ru/simulink/book1/9_2.php#9_2_8)

34. [Осциллограф Scope.](http://matlab.exponenta.ru/simulink/book1/9_2.php#9_2_1)

35. [Осциллограф Floating Scope.](http://matlab.exponenta.ru/simulink/book1/9_2.php#9_2_2)

36. [Блок фиксированной задержки сигнала Transport Delay.](http://matlab.exponenta.ru/simulink/book1/9_3.php#9_3_4)

37. [Блок управляемой задержки сигнала Variable Transport Delay.](http://matlab.exponenta.ru/simulink/book1/9_3.php#9_3_5)

38. [Блок передаточной функции Transfer Fcn.](http://matlab.exponenta.ru/simulink/book1/9_3.php#9_3_6)

39. [Блок дискретного интегратора Discrete–Time Integrator.](http://matlab.exponenta.ru/simulink/book1/9_4.php#9_4_4)

40. [Блок ручного переключателя Manual Switch.](http://matlab.exponenta.ru/simulink/book1/9_5.php#9_5_10)

41. Решение систем линейных уравнений.

42. Решение систем нелинейных уравнений.

43. Решение дифференциальных уравнений.

44. [Мультиплексор \(смеситель\) Mux.](http://matlab.exponenta.ru/simulink/book1/9_7.php#9_7_1)

45. [Демультиплексор \(разделитель\) Demux.](http://matlab.exponenta.ru/simulink/book1/9_7.php#9_7_2)

46. [Блок шинного формирователя Bus Creator.](http://matlab.exponenta.ru/simulink/book1/9_7.php#9_7_3)

47. [Блок шинного селектора Bus Selector.](http://matlab.exponenta.ru/simulink/book1/9_7.php#9_7_4)

48. [Блок селектора Selector.](http://matlab.exponenta.ru/simulink/book1/9_7.php#9_7_5)

49. Моделирование стабилизатора переменного напряжения.

50. Моделирование П–, И–, ПИ–, ПД–, ПИД–регуляторов.